## **Comment remplir et signer un document pdf**

*Ouvrez un fichier PDF dans Acrobat DC.*

|                                       |                            |                             | Cliquez sur l'outil                                        |                              |                         |                      |
|---------------------------------------|----------------------------|-----------------------------|------------------------------------------------------------|------------------------------|-------------------------|----------------------|
| Edition Affichage Tending<br>Fichier  |                            |                             |                                                            |                              |                         |                      |
| Outils<br>Accueil                     | <b>USZTOMANIAS INT., W</b> |                             |                                                            | 8811   000 m · K · T D 2 4 9 |                         |                      |
| $\Leftrightarrow$ $\Theta$<br>國<br>Ŵ. | 四日                         |                             |                                                            |                              |                         |                      |
| $\mathbb{C}$                          |                            |                             |                                                            |                              |                         |                      |
| $\theta$                              |                            | LES/MAISONS<br><i>Quage</i> |                                                            |                              |                         |                      |
| €                                     |                            |                             |                                                            |                              | <b>CONTRAT DE VENTE</b> |                      |
|                                       |                            |                             |                                                            |                              |                         |                      |
|                                       |                            |                             |                                                            |                              |                         |                      |
|                                       |                            |                             |                                                            |                              |                         |                      |
|                                       |                            |                             |                                                            |                              |                         |                      |
|                                       |                            |                             |                                                            |                              |                         |                      |
|                                       |                            | CIVILITÉ                    | NOM EN CAPITALES<br>(tel que figurant sur votre passeport) | PREMIER PRÉNOM               | NATIONALITÉ             | DATE DE<br>NAISSANCE |
|                                       |                            |                             |                                                            |                              |                         |                      |
|                                       | 2                          |                             |                                                            |                              |                         |                      |
|                                       | $\mathbf{3}$               |                             |                                                            |                              |                         |                      |
|                                       | 4                          |                             |                                                            |                              |                         |                      |
|                                       | 5                          |                             |                                                            |                              |                         |                      |

*Cliquez sur Remplir et signer*

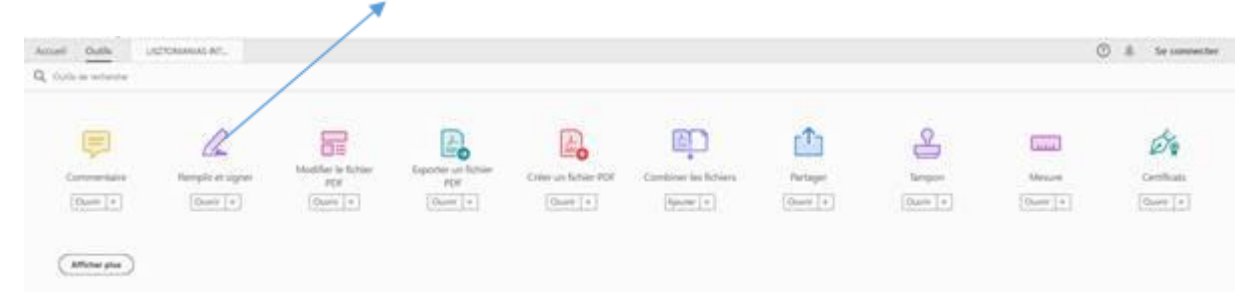

## *Cliquez sur Outil, remplir et signer*

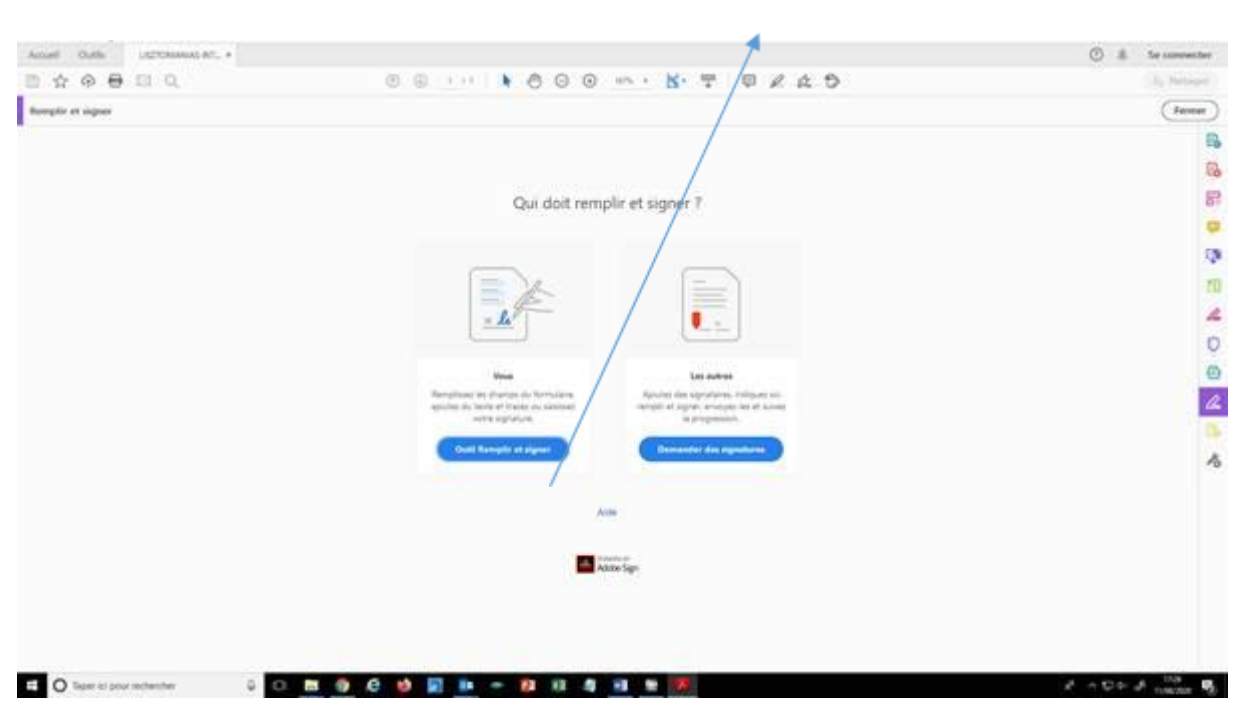

## *Cliquez sur Ab, placez votre curseur sur la ligne et complétez votre formulaire : ...ainsi de suite*  $\overline{a}$

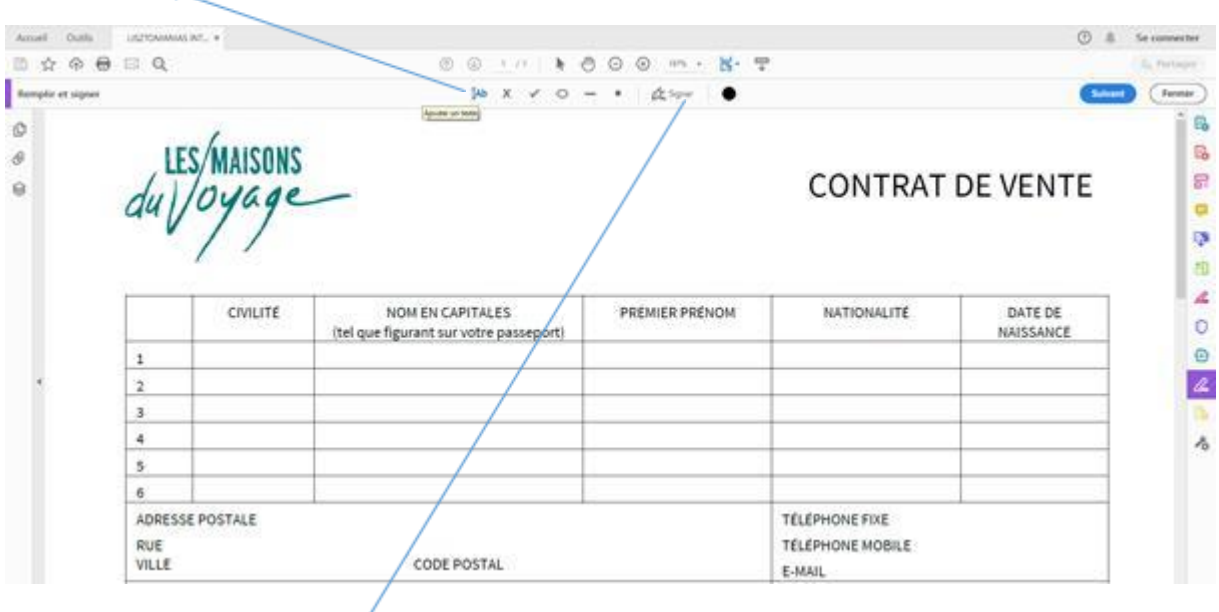

*Signez votre formulaire : ...* 

*Enregistrez et nous l'envoyer à [sacha.jarde@lesmaisonsduvoyage.com](mailto:sacha.jarde@lesmaisonsduvoyage.com) copie obligatoire à [France.potiez@lesmaisonsduvoyage.com](mailto:France.potiez@lesmaisonsduvoyage.com)*